## **Turning the wheel - Streaming 4.4 billion events with Apache Kafka**

iag

Streaming customer, policy and vehicle information via Apache Kafka and MongoDB – and what we learnt on the way …

**Simon Aubury** April 2019

#### **Agenda Tonight**

- Context what problem are we trying to solve
- Architecture of our data flow
- Kafka & Kafka Connect
- Challenges .. and solutions

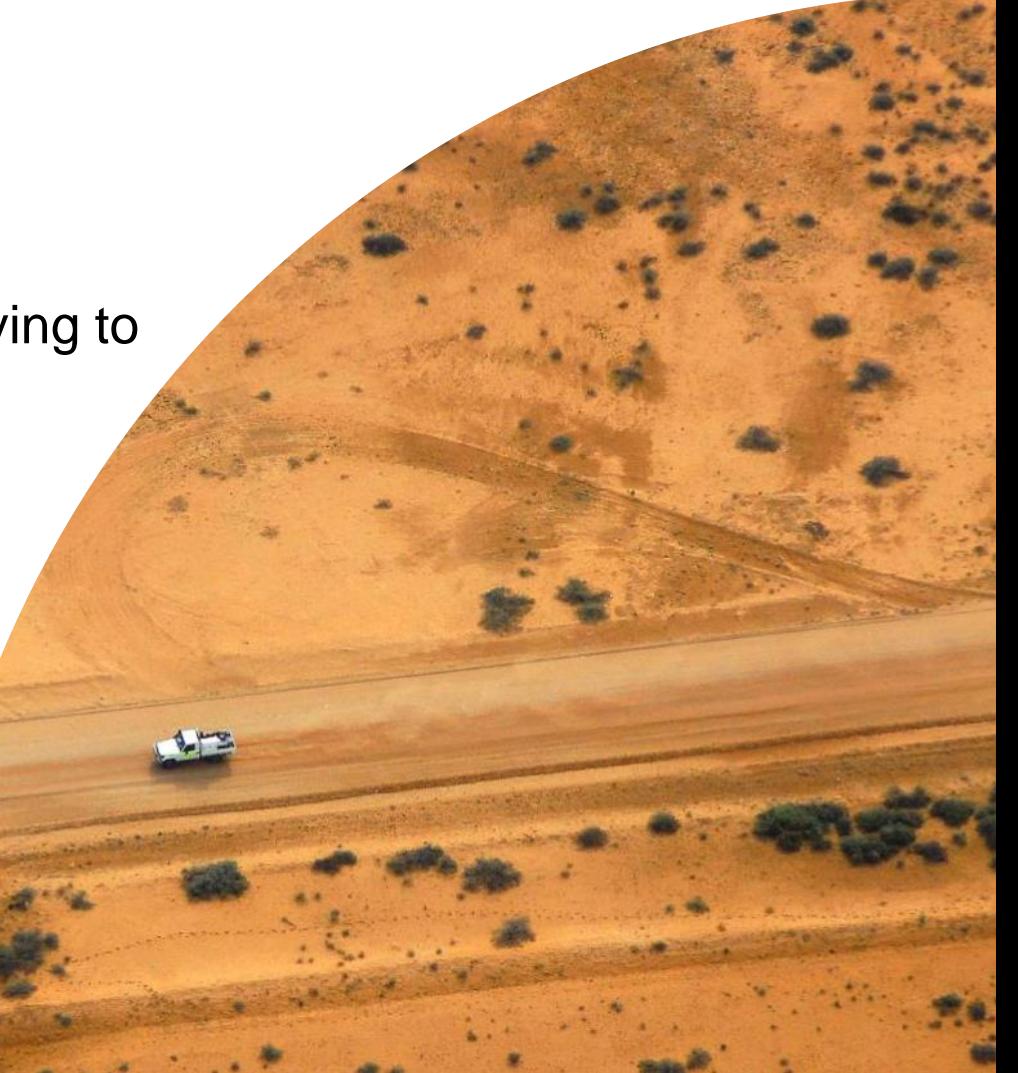

## **We've a lot of data**

#### **Context #1**

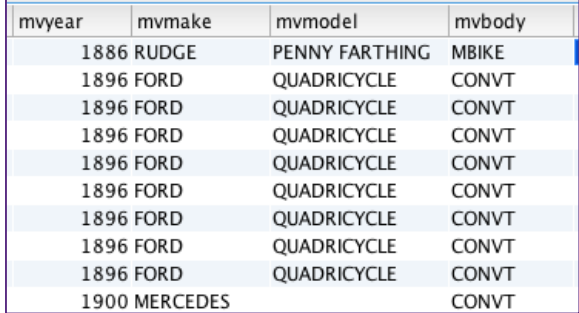

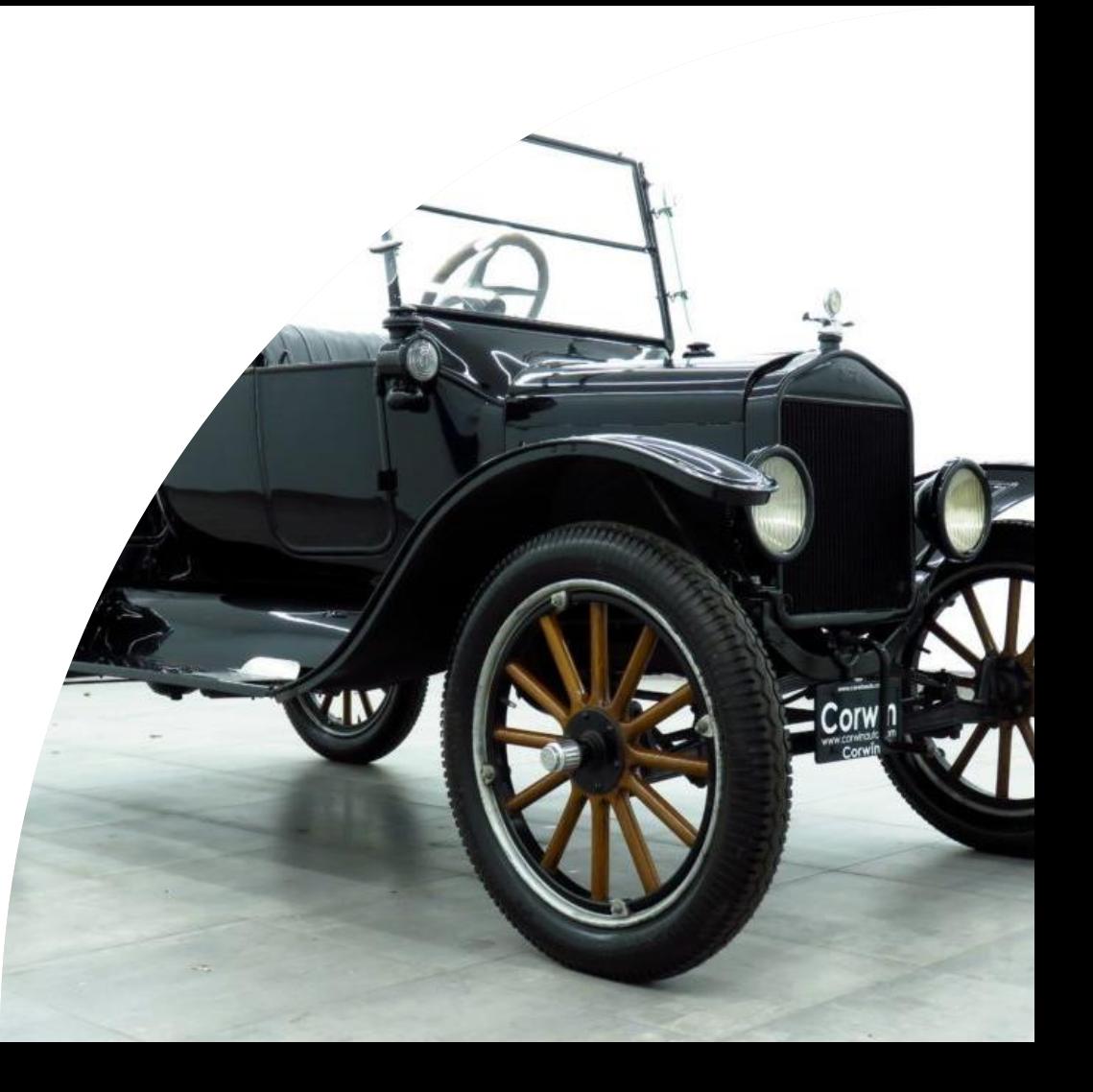

### **We've a lot of systems**

#### **Context #2**

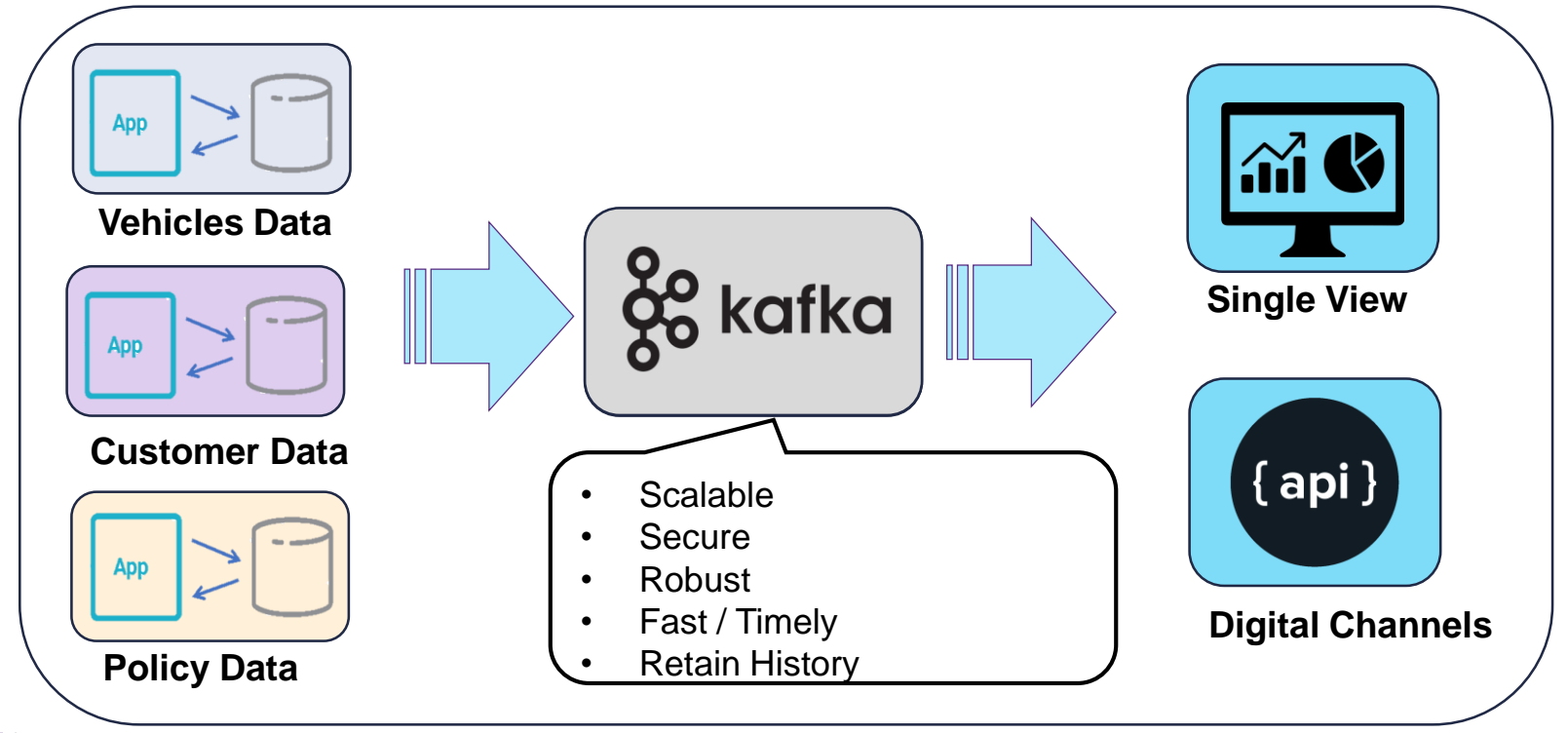

## **We want to tie it together**

#### **Context #3**

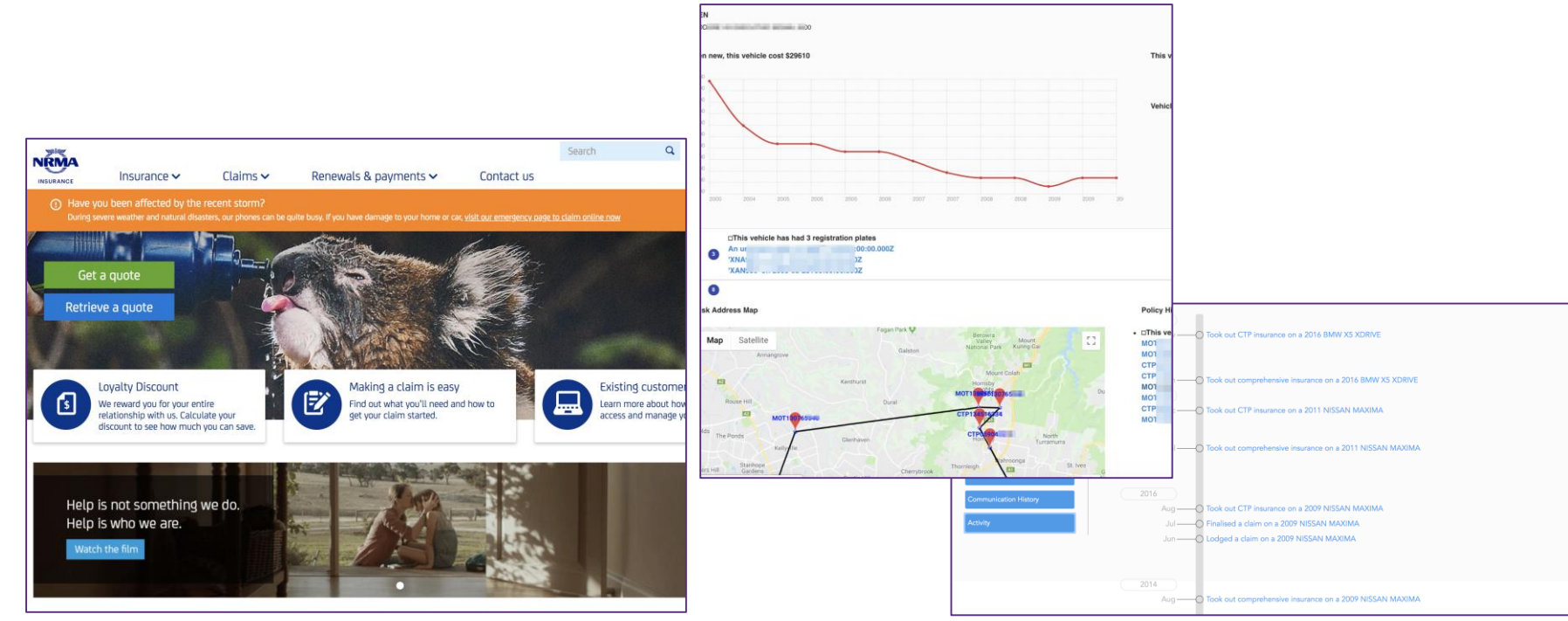

## **What is Kafka?**

#### **A very quick into**

Apache Kafka : *Unified, high-throughput, lowlatency platform for handling real-time data feeds*

- Originally developed by LinkedIn, open sourced in early 2011
- "The global commit log thingy"
- Kafka maintains feeds of messages in topics
- Appends ; ordered, immutable sequence

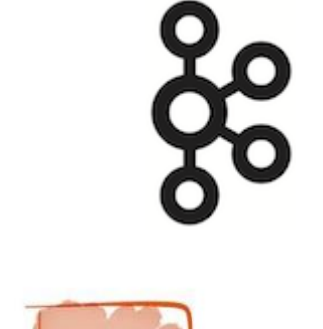

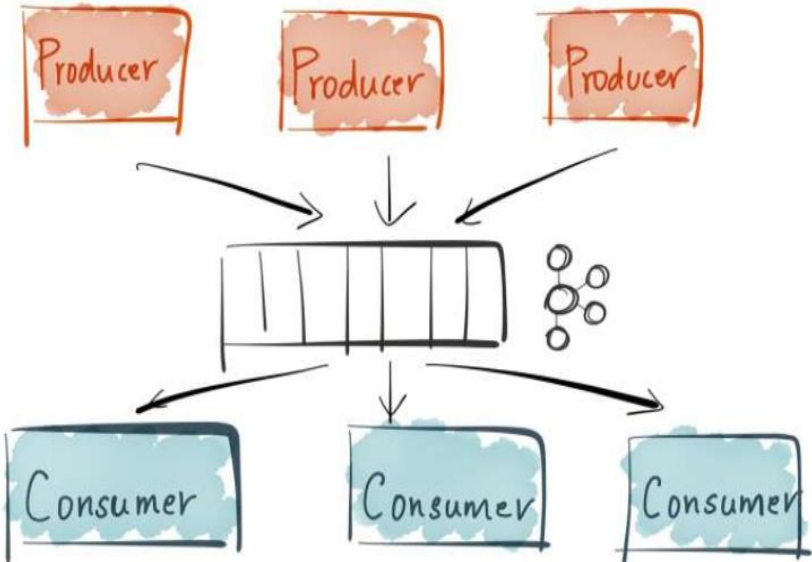

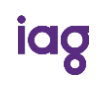

Credit: https://www.confluent.io/blog/stream-data-platform-1/

### **Architecture of our data flow**

#### **Lots of boxes**

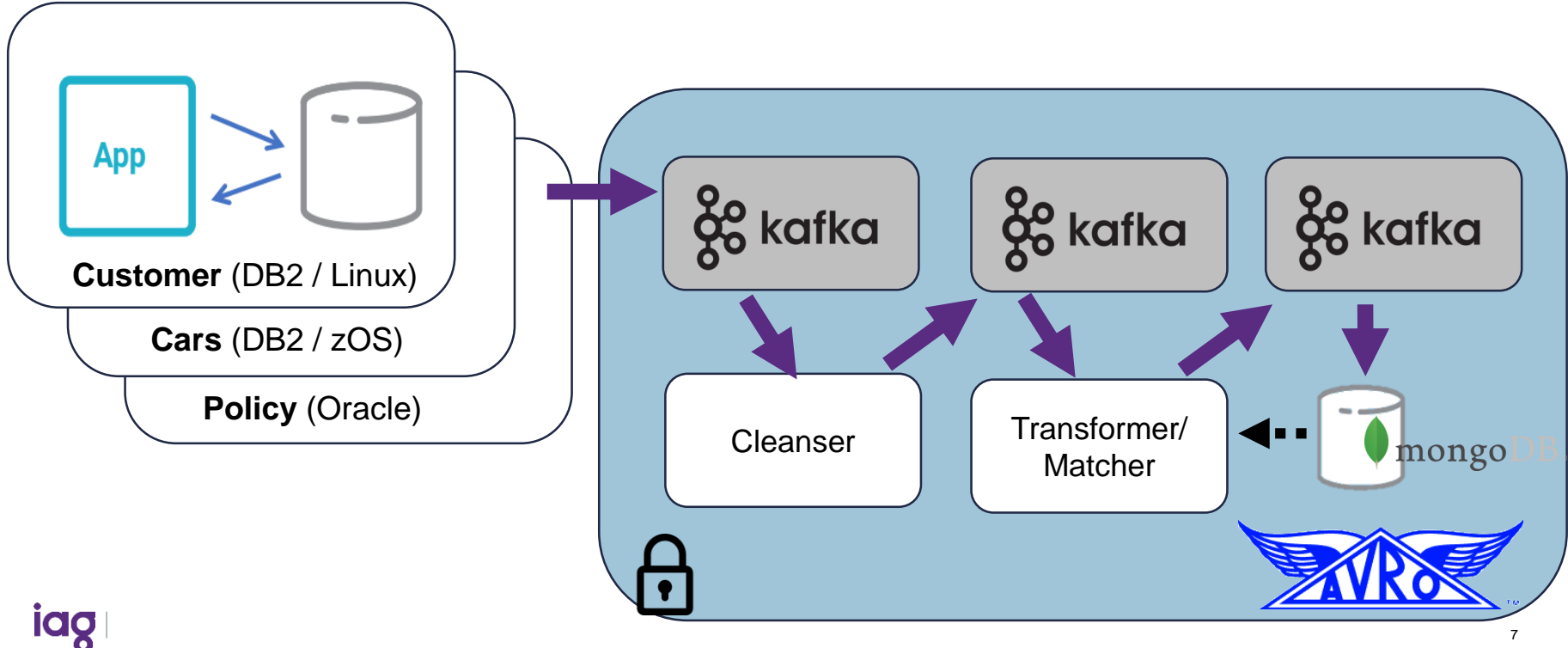

#### **Part 1 - Extract**

#### **Source System Low Touch Data Acquisition**

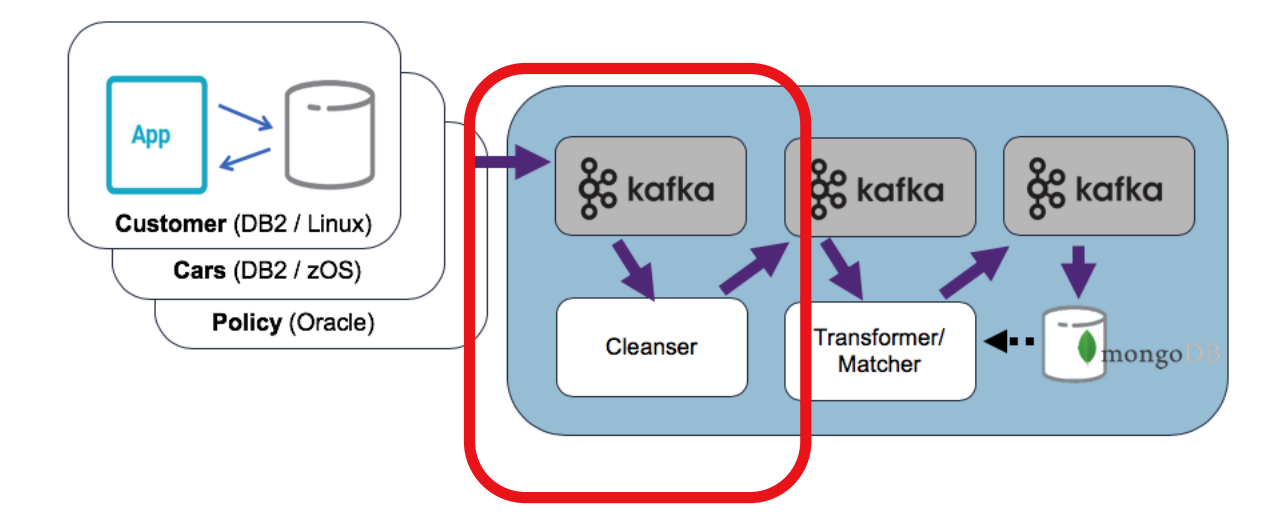

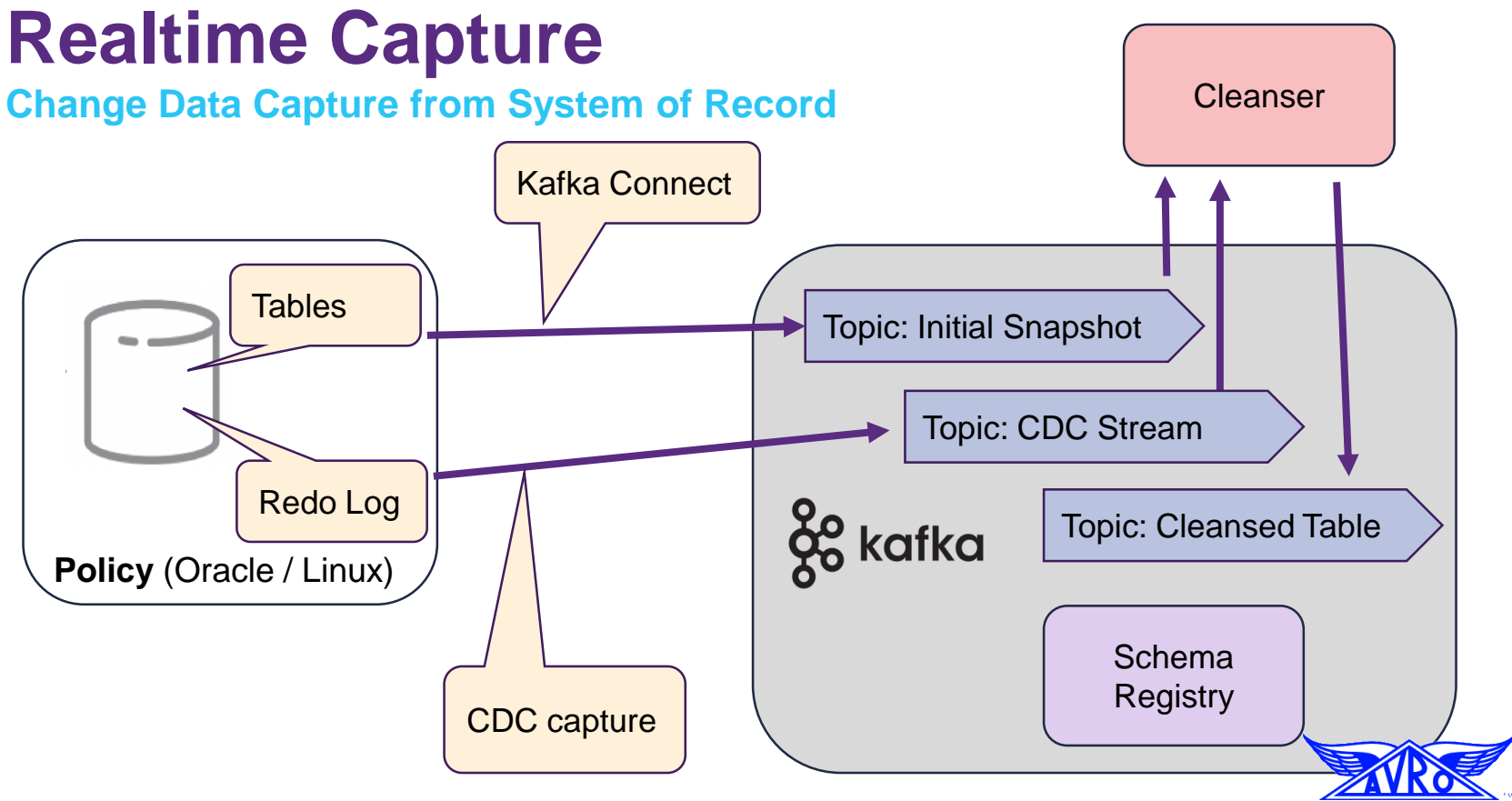

## **Part 2 – Transformation & Matching**

**Finding stuff**

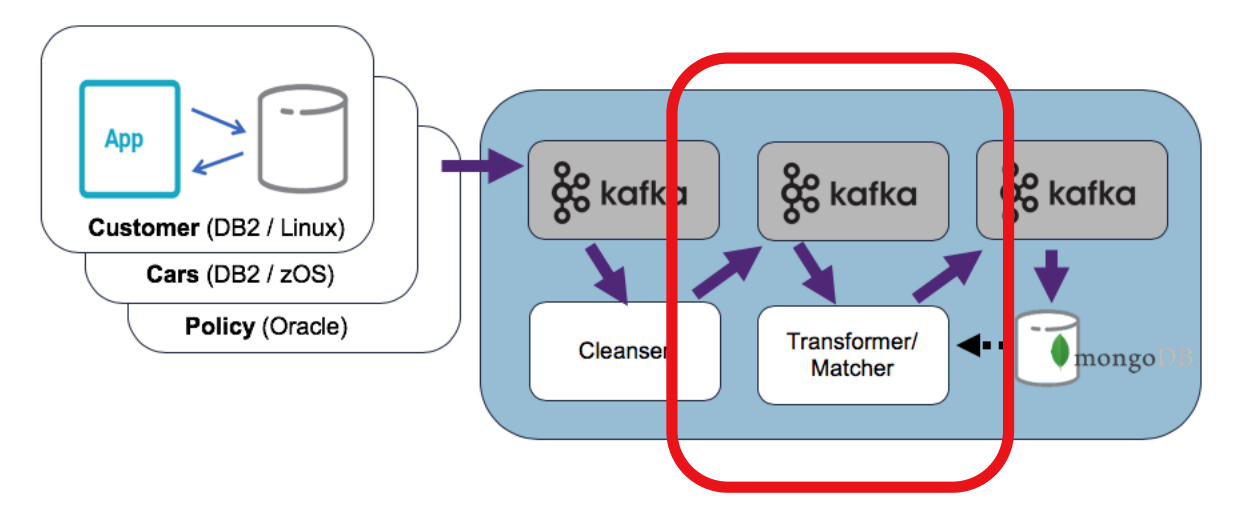

## **Transform & Match**

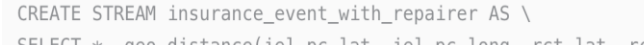

SELECT \*, geo\_distance(iel.pc\_lat, iel.pc\_long, rct.lat, rct.long, 'km') AS dist to repairer km

FROM insurance\_event\_with\_location iel \

INNER JOIN repair\_center\_tab rct ON iel.pc\_state = rct.repair\_state;

Transformer/ Matcher

kafka

final KTable<CcuserCcPolicvKev, ClaimDetails> claimDetailsTable = ccPiSorStreams, claim() KSt .flatMapValues(statefulFilter(validClaim)) KStream<CcuserCcClaimKey, CcuserCcClaimEnvelope> .mapValues((k, v) -> v.getAfter()) KStream<CcuserCcClaimKey, CcuserCcClaim> .leftJoin(

ccPiGlobalTables.brandExt(),

 $(k, v) \rightarrow new BrandTypeCodeKey(v.getCLAIMNUMBER().substring(0, 3).toUpperCase());$  $(claim, brandExtEnv) \rightarrow$   $\{... \}$ ) KStream<CcuserCcClaimKey, ClaimDetails>  $arrow(W, v)$  -> new CcuserCcPolicyKev(v.getPolicyId()), serdes.groupedWith()) KGrouped

.reduce((prev, latest) -> latest, serdes.materializedAs( topicName: "claimDetails")) KTabl .ioin(

```
policyTable,
(claimDetails, policy) ->
    ClaimDetails.newBuilder(claimDetails)
```
.setPolicyDetails(

```
PolicyDetails.newBuilder()
```
.setBrand(policy.getDIDISTRIBUTOR())

.setPolicyNumber(policy.getPOLICYNUMBER())

 $.buid()$ 

 $.buid()$ ,

serdes.materializedAs( topicName: "claimDetailsWithPolicy"));

## **Part 3 – Serving Layer**

#### **Sinking Results**

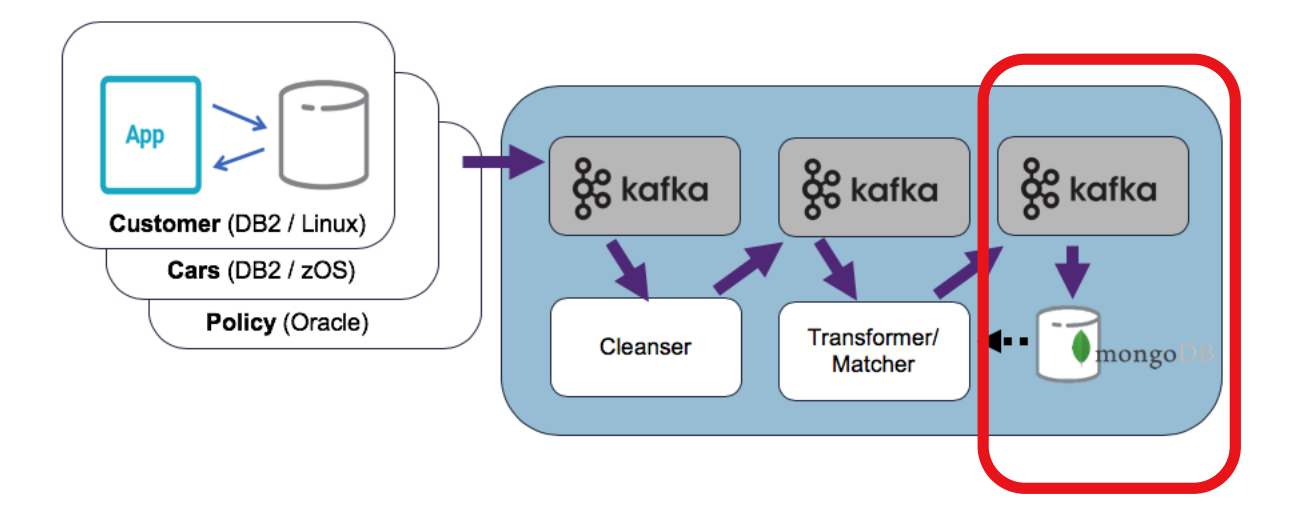

## **Kafka Connect**

- Distributed, scalable, fault-tolerant service designed to reliably stream data between Kafka and other data systems
- **Source Connectors** import data from another system (e.g. a relational database into Kafka)
- **Sink Connectors** export data (e.g. the contents of a Kafka topic to an HDFS file).

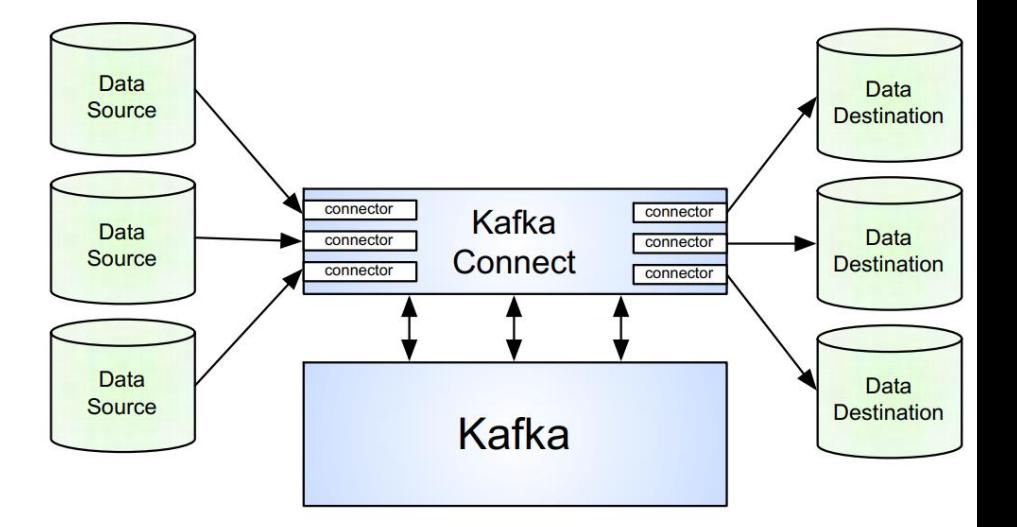

## **Kafka Connect Sink**

#### **Writing to MongoDB Serving Layer**

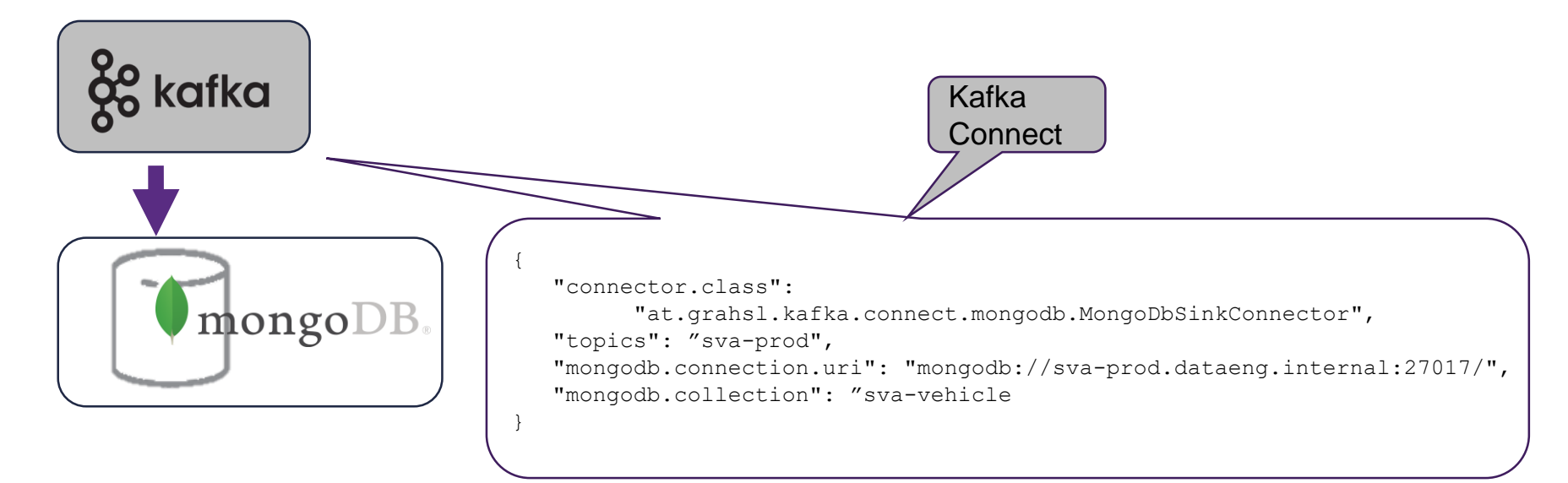

### **What did we discover?**

**Slow to fast … to** *really* **fast!**

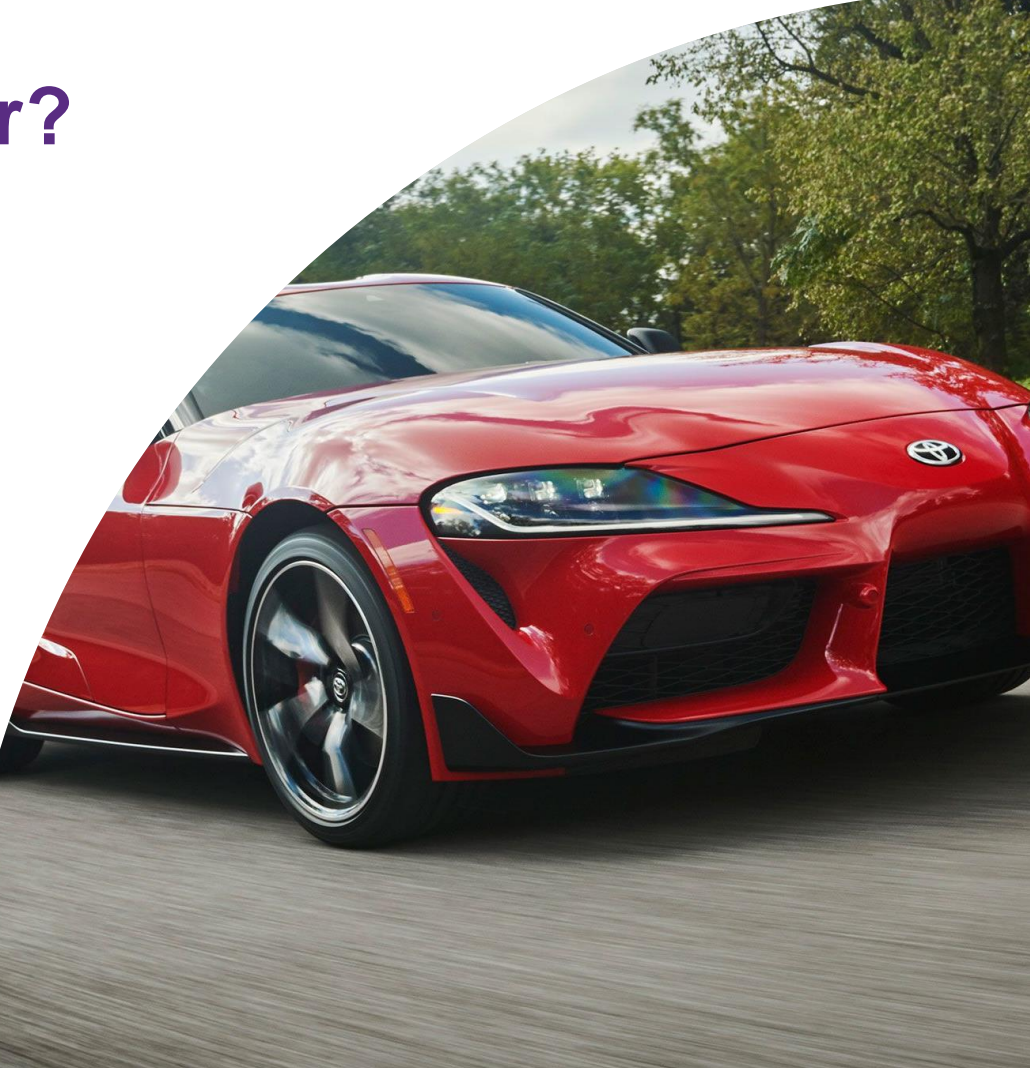

#### **Challenge Lots of data**

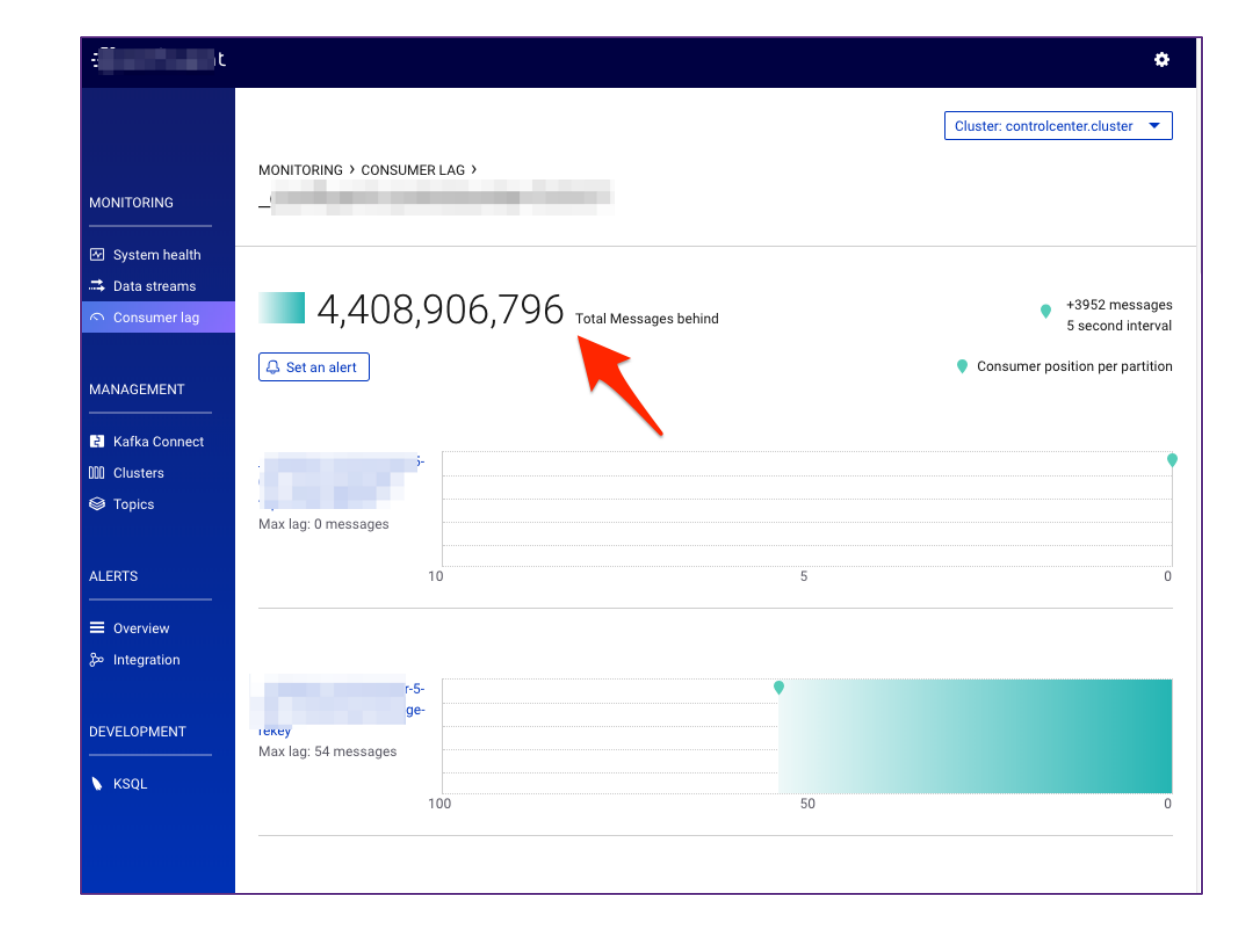

## **Hot code #1**

**A bit of caching and a set of caching a set of caching a set of caching a set of caching a set of cases of cases of cases of cases of cases of cases of cases of cases of cases of cases of cases of cases of cases of cases** 30 records / sec / table

doApply = transform[R](new AvroData(new AvroDataConfig(props)), schemaFetcher, registerSchema)

doApply = transform[R](new AvroData(new AvroDataConfig(props)), cachingSchemaFetcher, registerSchema)

#### After: add cache for schema lookup 200 records / sec / table

```
val cachingSchemaFetcher: ConnectRecord [{\rm R}] => Throwable \/ Schema =
  record => schemaCache.get(record.topic()) match {
    case Some(schema) => schema.right[Throwable]
    case None \Rightarrowval result = for \{initTopicName <- \/.fromEither(TopicName.fetch(record.topic))
          .leftMap( => new IllegalArgumentException(s"Invalid init topic format: ${record.topic}"))
       schema <- schemaFetcher.apply(initTopicName)
     } vield schema
     result.foreach(schema => schemaCache = schemaCache + (record.topic() -> schema))
     result
  L
```
## **Hot code #2**

**A bit more caching A bit more caching** 200 records / sec / table

doApply = transform[R](new AvroData(new AvroDataConfig(props)), cachingSchemaFetcher, registerSchema)

doApply = transform[R](new AvroData(new AvroDataConfig(props)), cachingSchemaFetcher, registerSchema, cachingDocParser)

```
After: add cache for field metadata
5,500 records / sec / table
```

```
val cachingDocParser: String => String \/ PwxAvroFieldDocComment =
  docField => docCommentCache.get(docField) match {
    case Some(docComment) => docComment.right[String]
    case None \Rightarrowval result = PwxAvroFieldDocComment.parse(docField)
      result.foreach(docComment => docCommentCache = docCommentCache + (docField -> docComment))
      result
```
## **Horizontal scaling?**

#### **Theory**

**To scale out, you simply start another instance of your stream processing application**, e.g. on another machine. The instances of your application will become aware of each other and automatically begin to share the processing work.

*https://www.confluent.io/blog/elastic-scaling-in-kafka-streams/*

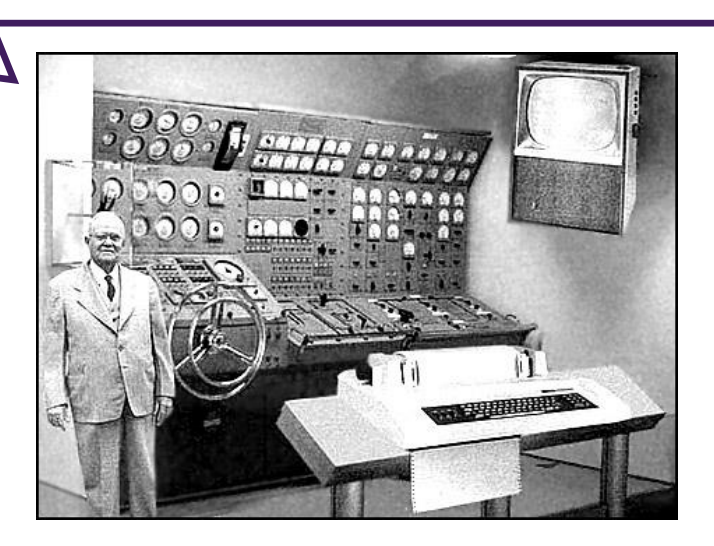

## **Horizontal scaling … scales horizontally!**

#### **Testing**

iag

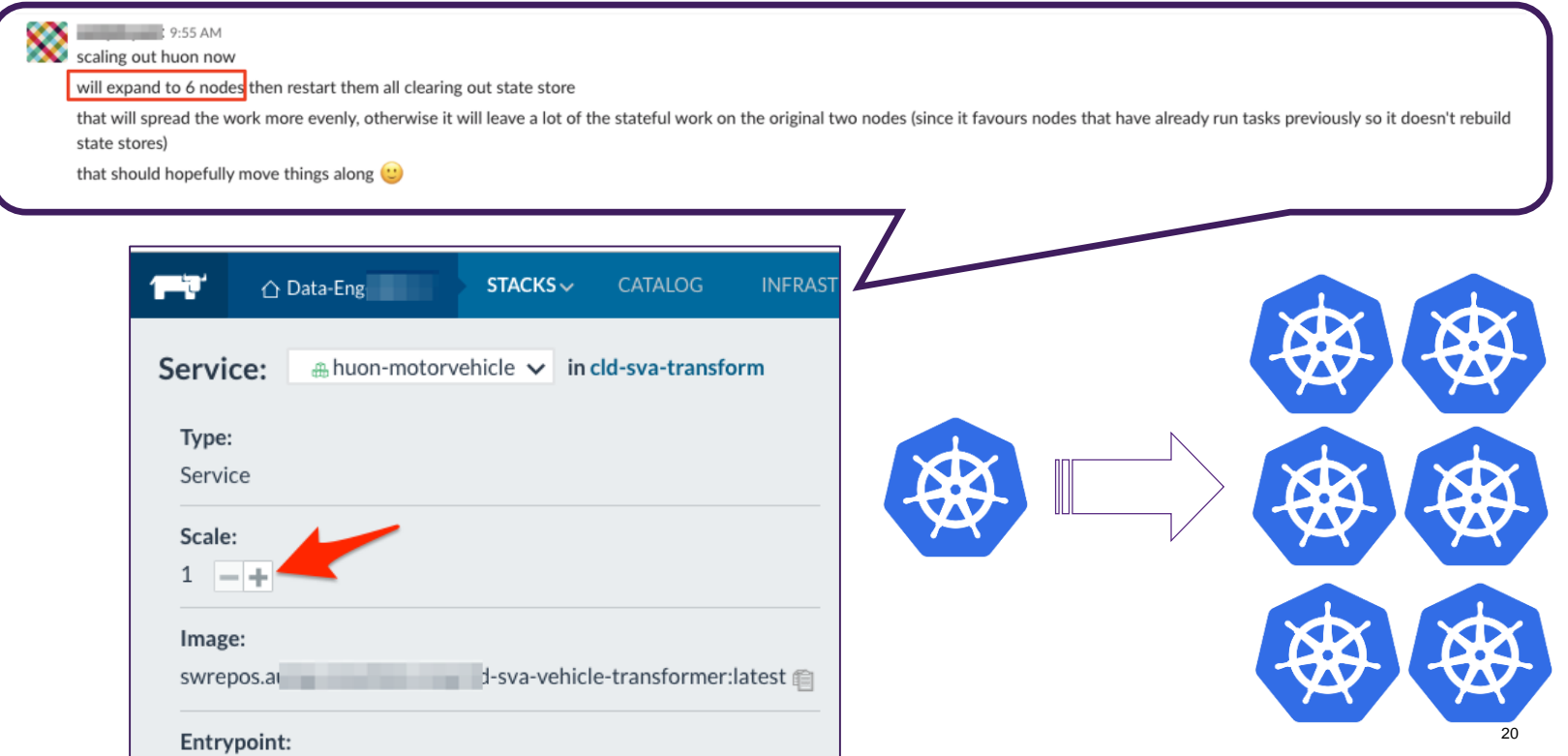

## **Horizontal scaling … meet efficient code**

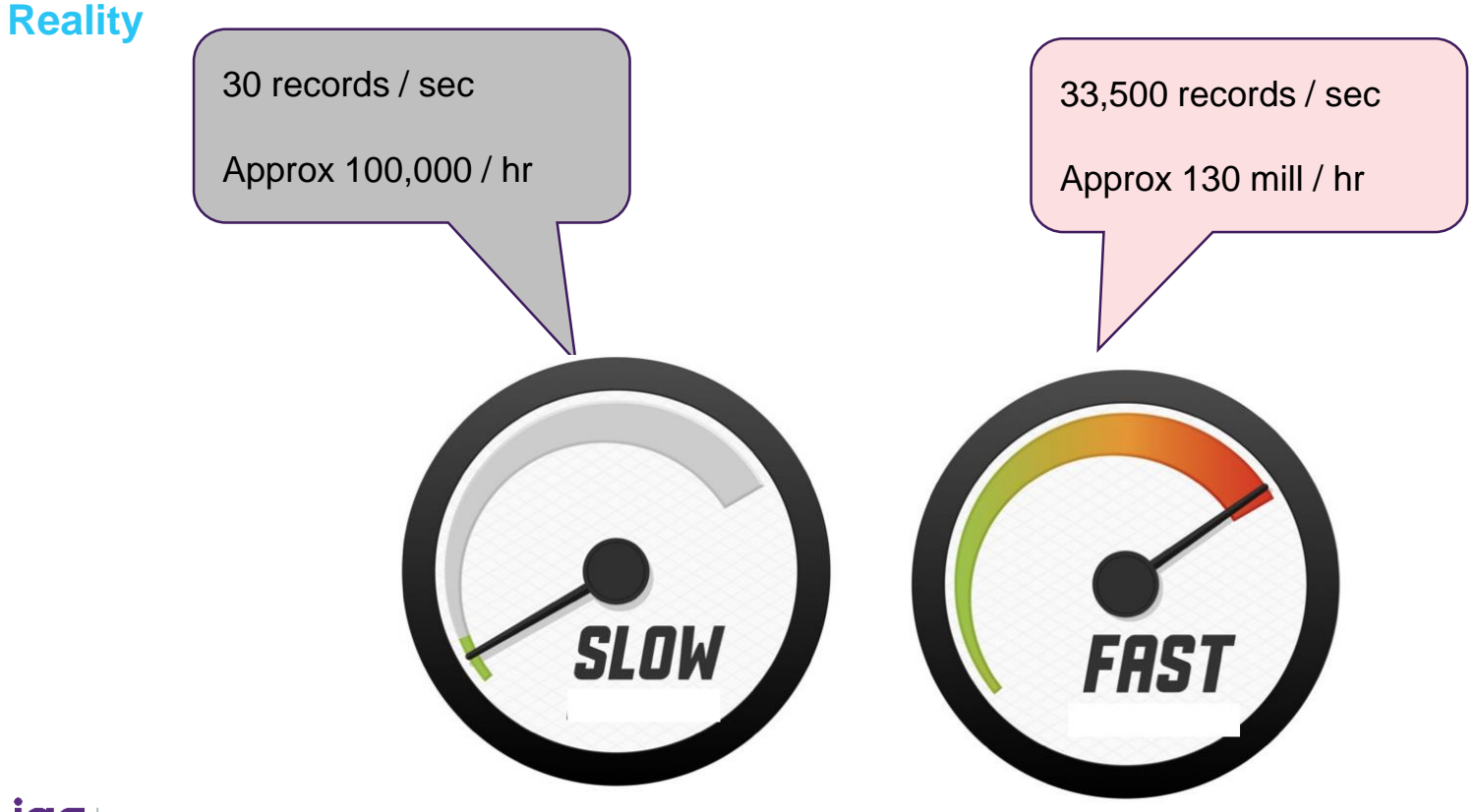

#### **Summary What did we cover again?**

- Architecture of our data flow
	- –Extract Low touch CDC
	- –Transformation & Match
	- –Serving ; Kafka & Kafka Connect
- Solutions for high performance

# **Questions?**

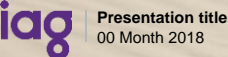

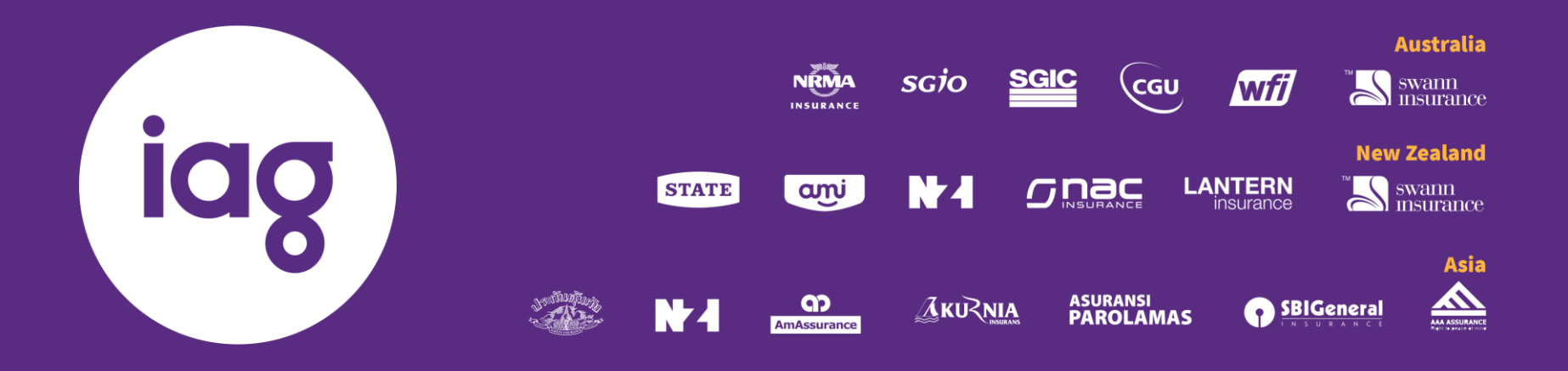